**Minnesota Population Center** Training and Development

# IPUMS – HigherEd Extraction and Analysis

# Exercise 2 - SAS

OBJECTIVE: Gain an understanding of how an IPUMS dataset is structured and how it can be leveraged to explore your research interests. This exercise will use the IPUMS dataset to explore the factors that affect student loan debt and the relatedness between highest degree and work activities.

# **IPUMS – Higher Ed Training and Development**

## *Research Questions*

What are the most common work activities for scientists and engineers in the US? What factors are most important when predicting remaining student loan debt for college graduates?

### *Objectives*

- Explore a sample of variables from IPUMS-HIGHER ED
- Analyze the data using example code

### *IPUMS Variables*

- GENDER: Respondent's gender
- WAPRI: Primary work activity
- AGEP: Age
- **MINRTY: Minority indicator**
- GOVSUP: Indicator of government support for work
- DGRDG: Degree type of respondent's highest degree
- BAFLN: Financial support during bachelor's degree included loans
- UGBALPB: Balance left on undergraduate student loans
- UGLOANPB: Total amount of undergraduate student loans

# *SAS Code to Review*

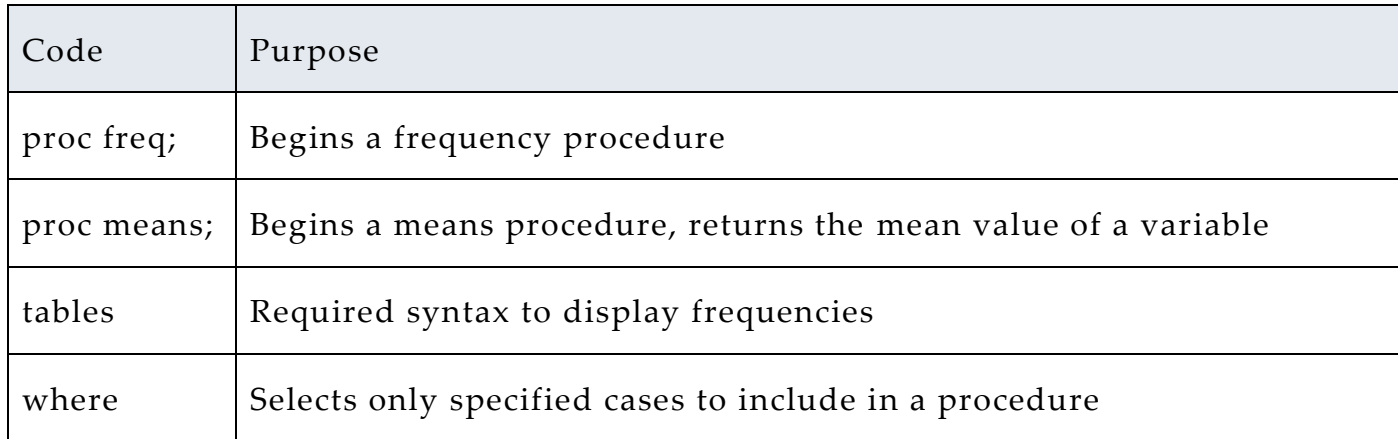

# *Review Answer Key (page 6)*

### *Common Mistakes to Avoid*

1 Giving the wrong filepath to indicate the dataset

2 Forget to close a procedure with "run;"

3 Forget to terminate a command with a semicolon ";"

# *Registering with IPUMS*

Go to [http://highered.ipums.org,](http://sestat.ipums.org/) click on "Register to Use IPUMS-HIGHER ED" and apply for access. On login screen, enter email address and password and submit it!

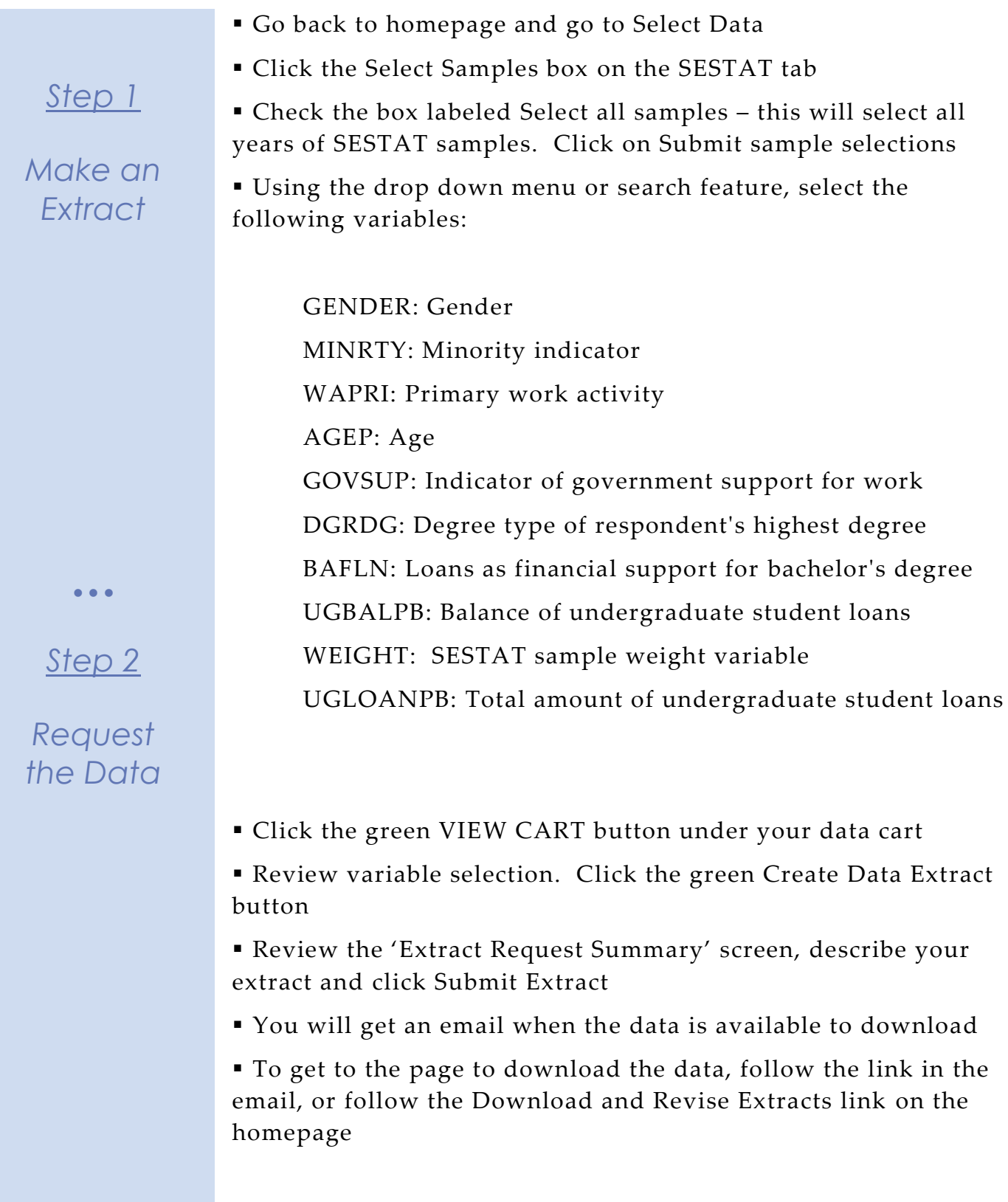

# *Getting the data into your statistics software*

The following instructions are for SAS. If you would like to use a different stats package, see: [http://highered.ipums.org/highered/extract\\_instructions.shtml](http://sestat.ipums.org/sestat/extract_instructions.shtml)

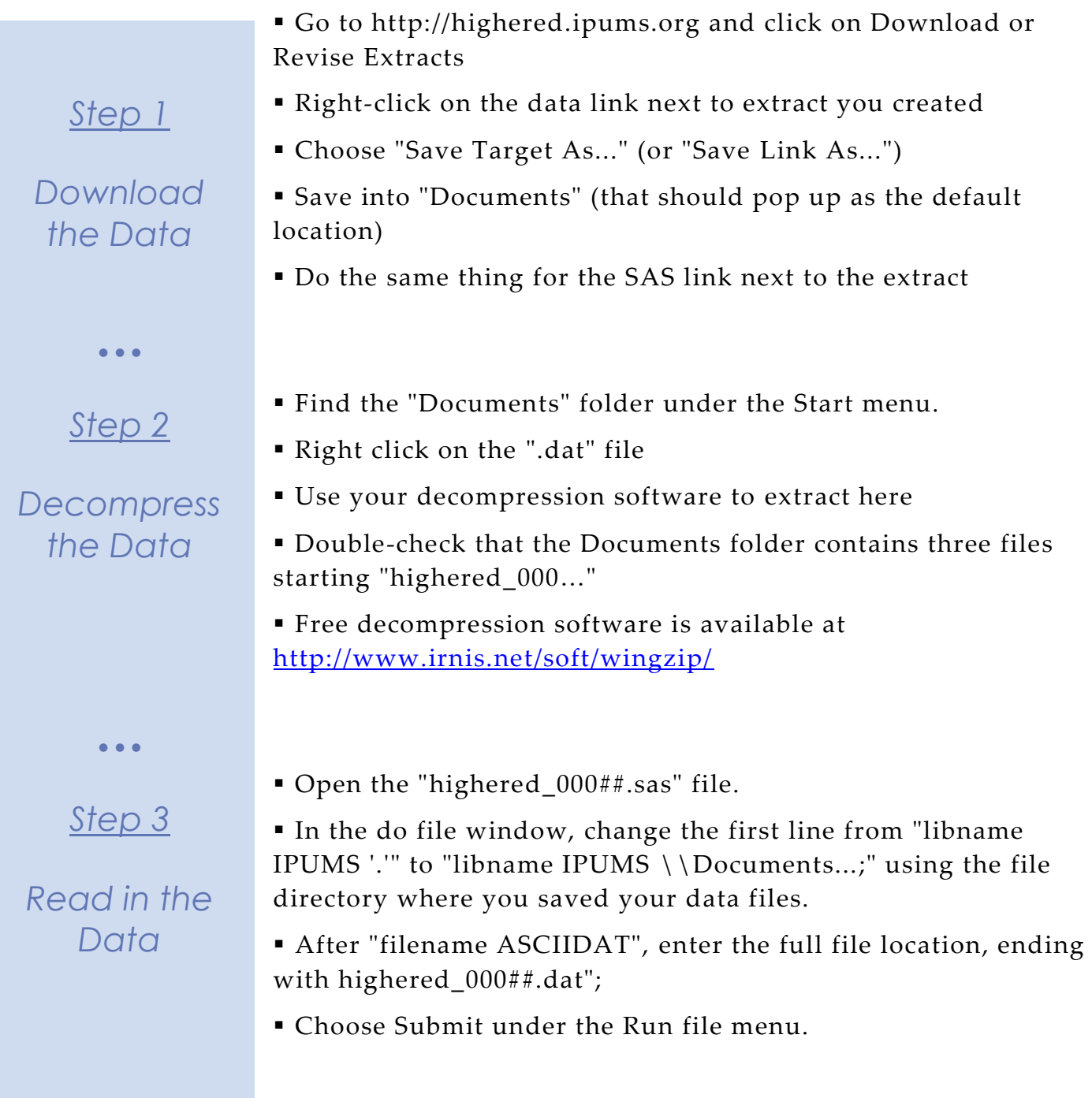

# *Analyze the Sample – Part I Frequencies*

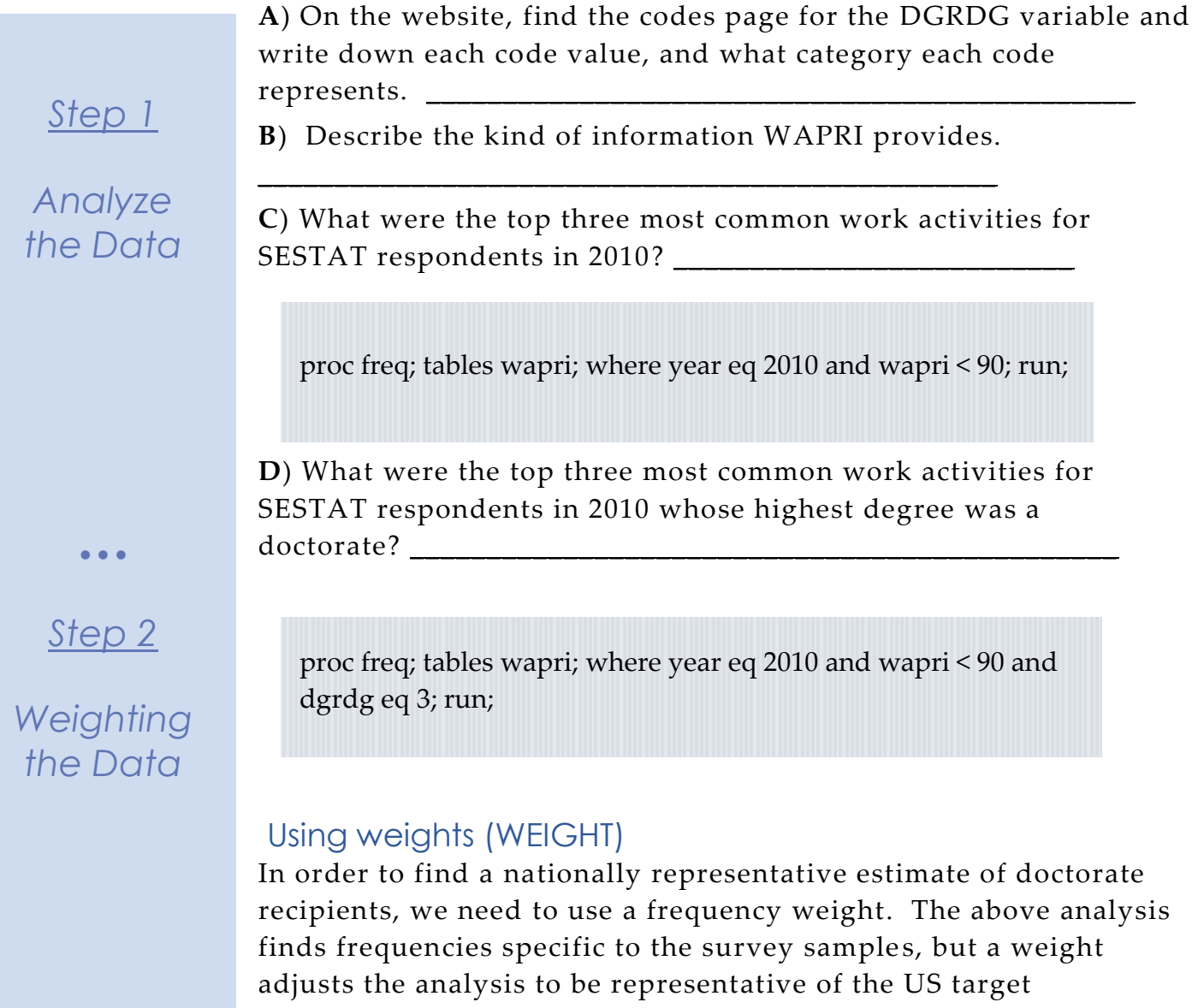

population for each year. The variable WEIGHT is specifically adjusted to analyze the entire SESTAT sample in a particular year.

**A**) How many doctorate recipients nationally had an occupation in which the primary work activity was teaching?

**B)** What proportion of doctorate recipients nationally had an occupation in which the primary work activity was basic research?

\_\_\_\_\_\_\_\_\_\_\_\_\_\_\_\_\_\_\_\_\_\_\_\_\_\_\_\_\_\_\_\_\_\_\_\_\_\_\_\_\_\_\_\_\_\_\_\_\_\_\_\_\_\_\_\_\_\_

\_\_\_\_\_\_\_\_\_\_\_\_\_\_\_\_\_\_\_\_\_\_\_\_\_\_\_\_\_\_\_\_\_\_\_\_\_\_\_\_\_\_\_\_\_\_\_\_\_\_\_\_\_\_\_\_\_\_

proc freq; tables wapri; where year eq 2010 and wapri < 90 and dgrdg eq 3; weight weight; run;

# *Analyze the Sample – Part II Relationships in the Data*

**A**) What is the universe for GOVSUP?

*Section 1*

*Crosstabs* 

**B**) What percentage of the science and engineering workforce in the United States received funding from the federal government for their work? Note that we are excluding respondents who were out of universe for GOVSUP.

\_\_\_\_\_\_\_\_\_\_\_\_\_\_\_\_\_\_\_\_\_\_\_\_\_\_\_\_\_\_\_\_\_\_\_\_\_\_\_\_\_\_\_\_\_\_\_\_\_\_\_

proc freq; tables govsup\*year; where govsup < 90; weight weight; run;

**C**) Do doctorate or bachelor's degree holders tend to receive federal funding for their work?  $\qquad$ 

proc freq; tables govsup\*dgrdg; where govsup < 90 and year eq 2010; weight weight; run;

**D**) How many individuals in the science and engineering workforce in 1999 used loans from lending institutions to finance their bachelor's degree?

proc freq; tables bafln\*year; where bafln < 90; weight weight; run;

\_\_\_\_\_\_\_\_\_\_\_\_\_\_\_\_\_\_\_\_\_\_\_\_\_\_\_\_\_\_\_\_\_\_\_\_\_\_\_\_\_\_\_\_\_\_\_\_\_\_\_\_

Page

სე

# *Analyze the Sample – Part II Relationships in the Data*

*Section 2 Means Regression*  $\bullet$   $\bullet$   $\bullet$ *Complete! Check your Answers!* **A**) What is the average amount of remaining undergraduate loans for those who used loans to finance their undergraduate degree in 1999? \_\_\_\_\_\_\_\_\_\_\_\_\_\_\_\_\_\_\_\_\_\_\_\_\_\_\_\_\_\_\_\_\_\_\_\_\_\_\_\_\_\_\_\_\_\_\_\_\_ **B**) What is the average amount of total undergraduate loans borrowed for those who used loans to finance their undergraduate degree in 1999? *Note: We exclude zeros from original loans, but not from the remaining balance. We want to include the people who paid off the loans, not the ones who never took out loans.* **C**) Now let's use some common variables to predict the value of the remaining undergraduate student loans of the science and engineering workforce in 1999. proc reg; model ugbalpb = agep gender minrty; where ugbalpb lt 999990 and year eq 1999; weight weight; run; proc means; var ugbalpb; where ugbalpb < 999990 and year eq 1999; weight weight; run; proc means; var ugloanpb; where ugloanpb < 999990 and ugloanpb > 0 and year eq 1999; weight weight; run;

# *ANSWERS - Analyze the Sample – Part I Frequencies*

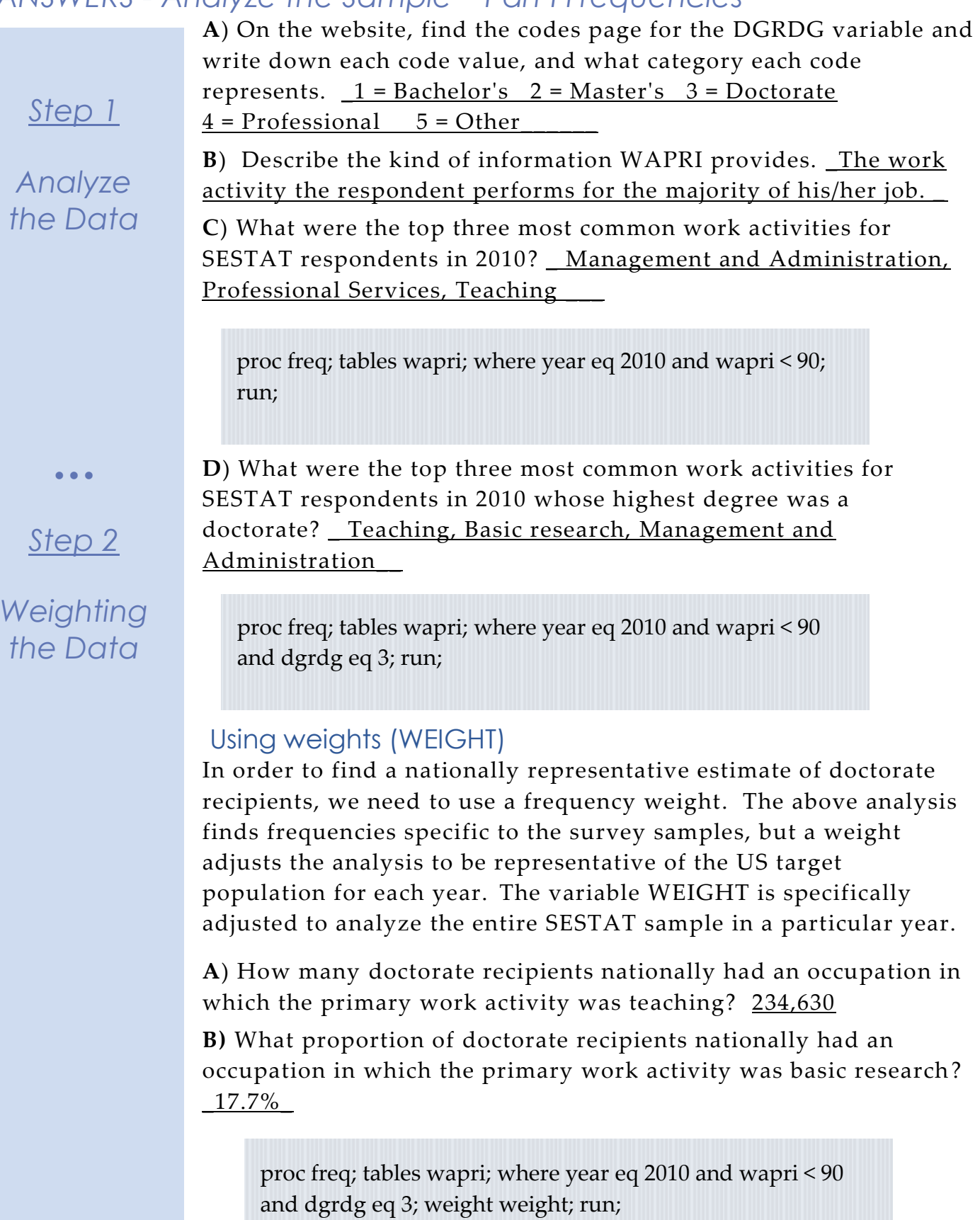

Page  $\overline{\phantom{1}}$ 

# *ANSWERS - Analyze the Sample – Part II Relationships in the Data*

**A**) What is the universe for GOVSUP in 2010? \_\_\_\_Worked during calendar year 2009

*Section 1*

*Crosstabs* 

**B**) What percentage of the science and engineering workforce in the United States received funding from the federal government for their work in 2010? Note that we are excluding respondents who were out of universe for GOVSUP. \_ 16.15%

proc freq; tables govsup\*year; where govsup < 90; weight weight; run;

**C**) Do doctorate or bachelor's degree holders tend to receive federal funding for their work? \_\_\_Doctorates 30%\_(vs Bachelors, of which only 14.1% receive funding)\_\_\_\_\_

proc freq; tables govsup\*dgrdg; where govsup < 90 and year eq 2010; weight weight; run;

**D**) How many individuals in the science and engineering workforce in 1999 had used loans from lending institutions to finance their bachelor's degree? \_\_\_\_\_\_\_\_\_48.95%

proc freq; tables bafln\*year; where bafln < 90; weight weight; run;

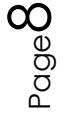

# *ANSWERS - Analyze the Sample – Part II Relationships in the Data*

**A**) What is the average amount of remaining undergraduate loans for those who used loans to finance their undergraduate degree in 1999? \_\_\_\_\_\$7088.90\_\_\_\_\_\_\_\_\_\_\_\_\_\_\_\_\_\_\_\_\_\_\_\_\_\_\_\_\_\_\_

*Section 2*

*Means*

proc means; var ugbalpb; where ugbalpb < 999990 and year eq 1999; weight weight; run;

**B**) What is the average amount of total undergraduate loans borrowed for those who used loans to finance their undergraduate degree in 1999? \_\_\_\_\_\$8948.18\_\_\_\_\_\_\_\_\_\_\_\_\_\_

proc means; var ugloanpb; where ugloanpb < 999990 and ugloanpb > 0 and year eq 1999; weight weight; run;

*Note: We exclude zeros from original loans, but not from the remaining balance. We want to include the people who paid off the loans, not the ones who never took out loans.*

## *Regression*

**C**) Now let's use some common variables to predict the value of the remaining undergraduate student loans of the science and engineering workforce in 1999. (Coefficients below)

proc reg; model ugbalpb = agep gender minrty; where ugbalpb lt 999990 and year eq 1999; weight weight; run;

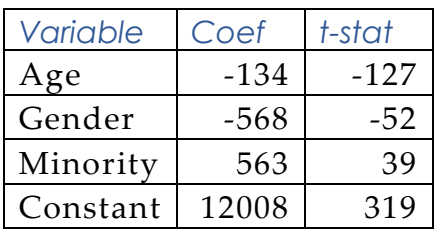